#### Semester Wrap-Up

CSCI 5828: Foundations of Software Engineering Lecture 03 — 05/03/2012

#### **Goals**

• Present a review of the topics covered in class this semester

## Four Main Topics

- Software Engineering Fundamentals
- Software Life Cycles
	- Agile philosophy and techniques
- Software Testing
	- Behavior and Test Driven Development
- Software Concurrency
	- Design and Implementation of Concurrent Software Systems

## SE Fundamentals (I)

- What is Software Engineering
	- Software engineering is that form of engineering that applies…
		- a systematic, disciplined, quantifiable approach,
		- the principles of computer science, design, engineering, management, mathematics, psychology, sociology, and other disciplines…
	- to creating, developing, operating, and maintaining cost-effective, reliably correct, high-quality solutions to software problems. (Daniel M. Berry)
- Fred Brooks's No Silver Bullet
	- Progress will be made on software engineering in terms of our ability to be produce high quality software on time and under budget
		- But it will be hard work! No one technique is going to "save us"

## SE Fundamentals (II)

- Overview of Software Life Cycles
	- In SE, Process is King!
		- Examined transition and differences between traditional waterfall methods and more recent agile approaches
- Overview of Software Testing
	- Errors, Faults, and Failures
	- Black box, gray box, and white box
	- Folding and Sampling
	- Test Driven Development

## SE Fundamentals (III)

- Overview of Concurrency
	- Why the design of concurrent software systems is important
		- Chips are getting "wider" not faster
	- But concurrency is hard
		- race conditions, deadlock, etc.
	- It's especially hard if you continue to do concurrency the way we've always done it
		- Shared mutability, low-level threading primitives, locks
	- We then examined higher-level abstractions that avoid these problems

Agile (I)

- A software development philosophy and a set of practices
	- that values
		- communication over process
		- communication over documents
		- communication over tools
		- <do you notice a pattern?>
		- and advocates a set of practices that help developers embrace the fact that change in software development is inevitable
			- Don't hide from it!

# Agile (II)

- Specific Techniques
	- Agile Inception Deck: Make sure the team and the customer are aligned
	- User Stories
	- Iteration Plan
	- Burn-Down Charts
	- Test Driven Development
	- Continuous Integration
	- Configuration Management

## Software Testing

- Test Automation Frameworks
	- Cucumber as the example
		- How to get your customer to write tests
		- How to maintain separation between
			- test code and the system under test
	- Examined strategies for keeping test code abstract
		- while underneath via glue code the system under test could grow
			- from simple model code to full fledged system with UIs, web services, etc.

#### **Concurrency**

- Fairly broad coverage of concurrency techniques at the individual system level
	- Typical threading primitives and the problems associated with them
	- java.util.concurrent
		- notion of separation of thread and task
		- and the need for a thread allocation strategy
	- Styles of Concurrency: shared mutability, isolated mutability, ...
	- "New" concurrency models
		- Software Transactional Memory, Agent Model, Grand Central Dispatch

## Two Aspects of Concurrency Not Explored

- A Multi-Process Approach to Concurrency
	- With this approach your "system" is a bunch of individual programs where
		- each individual program is single threaded and thus easier for developers to understand and maintain
		- concurrent operation comes from the fact that the operating system will run these processes at the same time on different cores
		- coordination occurs via inter-process communication or via the file system
- MapReduce
	- can be done in individual programs but also enables large scale distribution of computation across clusters of machines

#### MapReduce

#### **MapReduce**

- To understand MapReduce, we must first talk about functional programming
	- We encountered functional programming when we looked at Clojure in the context of STM and in our discussions of pure immutability
- Functional programming is an approach to programming language design in which functions are
	- first class values (with the same status as int or string)
		- you can pass functions as arguments, return them from functions and store them in variables (as we saw with blocks in GCD)
	- and have no side effects
		- they take input and produce output
		- this typically means that they operate on immutable values

## Example (I)

- In python, strings are immutable
	- $a =$  "Ken @@@"
	- $b = a$ .replace(" $@$ ", "!")
	- b
		- 'Ken !!!'
	- $\bullet$  a
		- 'Ken @@@'
- Replace is a function that takes an immutable value and produces a new immutable value with the desired transformation; it has no side effects

## Example (II)

- Functions as values (in python)
	- def Foo(x, y):
		- return  $x + y$
	- $add = Foo$
	- $add(2, 2)$ 
		- 4
- Here, we defined a function, stored it in a variable, and then used the "call syntax" with that variable to invoke the function that it pointed at

## Example (III)

- continuing from previous example
	- def Dolt(fun, x, y): return fun(x,y)
	- $\bullet$  Dolt(add, 2, 2)
		- $\bullet$  4
- Here, we defined a function that accepts three values, some other function and two arguments
	- We then invoked that function by passing our add function along with two arguments ;
	- DoIt() is an example of a **higher-order function**: functions that take functions as parameters
	- Higher-order functions are a common idiom in functional programming

## Relationship to Concurrency?

- How does this relate to concurrency?
	- It leads naturally to the pure immutability style of concurrent design
		- Each thread operates on immutable data structures using functions with no side effects
		- A thread's data structures are not shared with other threads
		- Work is performed by passing messages between threads
			- If one thread requires data from another, that data is copied and then sent
- As we've seen, such an approach allows each thread to act like a singlethreaded program; no danger of interference

#### Map, Filter, Reduce

- Three common higher order functions are **map**, **filter**, **reduce**
- map(fun, list)  $\rightarrow$  list
	- Applies fun() to each element of list; returns results in new list
- filter(fun, list) -> list
	- Applies boolean fun() to each element of list; returns new list containing those members of list for which fun() returns True
- reduce(fun, list) -> value
	- Returns a value by applying fun() to successive members of list (total = fun(list[0], list[1]); total = fun(total, list[2]); ...)

#### **Examples**

• list  $=$  [10, 20, 30, 40, 50]

- def double(x): return 2 \* x
- def limit(x): return  $x > 30$
- def add $(x,y)$ : return  $x + y$

- map(double, list) returns [20, 40, 60, 80, 100]
- filter(limit, list) returns [40, 50]
- reduce(add, list) returns 150

#### **Implications**

- map is very powerful
	- especially when you consider that you can pass a list of functions to it and then pass a higher-order function as the function to be applied
		- for example
			- def Dolt(x): return x()
			- map(DoIt,  $[f(0), g(0), h(0), i(0), j(0), k(0)]$ )
- But the real power, with respect to concurrency is that map is simply an abstraction that can, in turn, be implemented in a number of ways

## Single Threaded Map

- We could for instance implement map() like this:
	- def map(fun, list):
		- results  $= []$
		- for item in list:
			- results.append(fun(item))
- This would implement map in a single threaded fashion

#### Multi-threaded Map

- We could also implement map like this (pseudocode):
	- def Mapper(Thread):
		- def \_\_init\_\_(... fun, list): ...
		- def run():
			- self.results =  $map(fun, list)$
	- def xmap(fun, list):
		- split list into N parts where  $N =$  number of cores
		- create N instances of Mapper(fn, list\_i)
		- wait for each thread to end (in order) and grab results
		- append thread results to xmap results
		- return xmap results

Note: threads can complete in any order since each computation is independent

#### Super Powerful Map

- We could also implement map like this:
	- def supermap(fun, list):
		- divide list into N parts where N equals # of machines
		- send list\_i to machine i which then invokes xmap
		- wait for results from each machine
		- combine into single list and return
- Given this implementation, you can apply a very complicated function to a very large list and have (potentially) thousands of machines leap into action to compute the answer

### Google

- Indeed, this is what Google does when you submit a search query:
	- def aboveThreshold(x): return  $x > 0.5 \lt$ -- just making this up
	- def probabilityDocumentRelatedToSearchTerm(doc): …

- searchResults =
	- filter(aboveThreshold,
		- map(probabilityDocumentRelatedToSearchTerm,
			- [<entire contents of the Internet])

#### Difference between map and xmap?

- The team behind Erlang published results concerning the difference between map and xmap
	- They make a distinction between
		- CPU-bound computations with little message passing vs.
		- lightweight computations with lots of message passing
- With the former, xmap provides linear speed-up (10 CPUs provides a 10x) speed-up, then declining) over map
	- the latter less so (10 CPUs provided 4x speed-up)
	- Indeed, xmap's performance in the latter case tends to max out at 4x no matter how many CPUs were added

- Our last lesson for the semester involves insight into how software development projects **REALLY** work
	- Taken from [www.projectcartoon.com](http://www.projectcartoon.com)

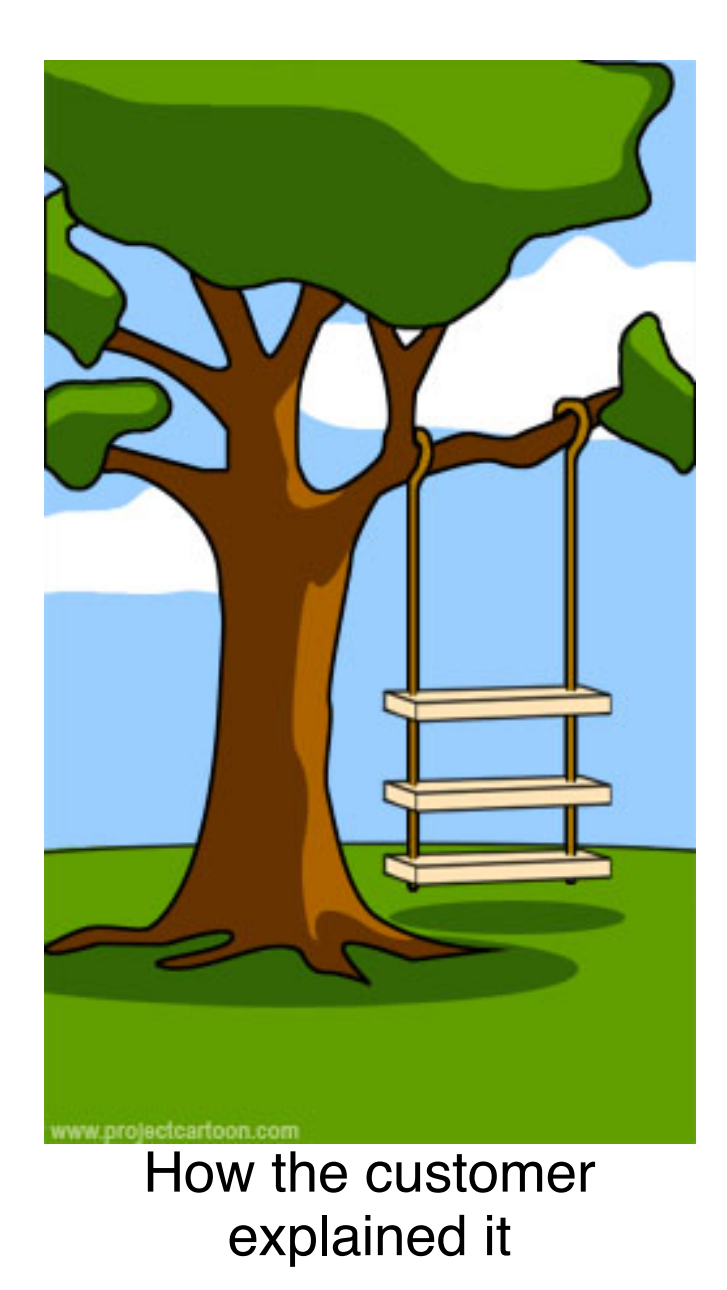

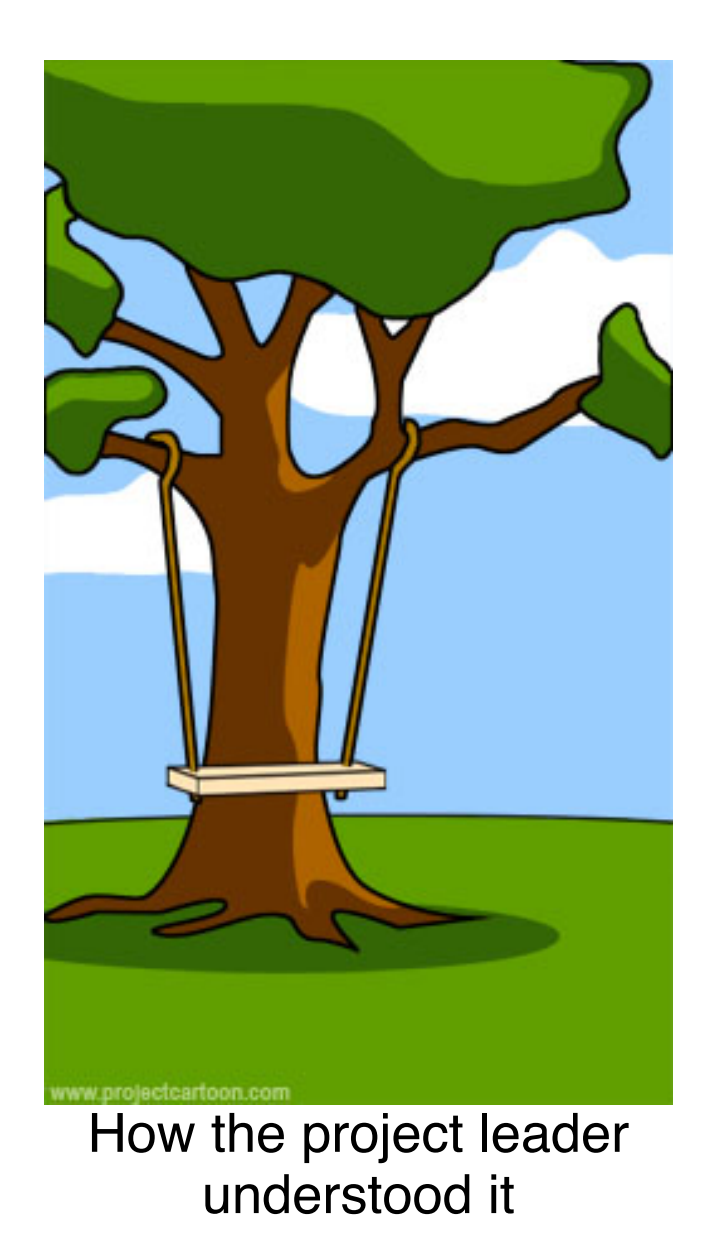

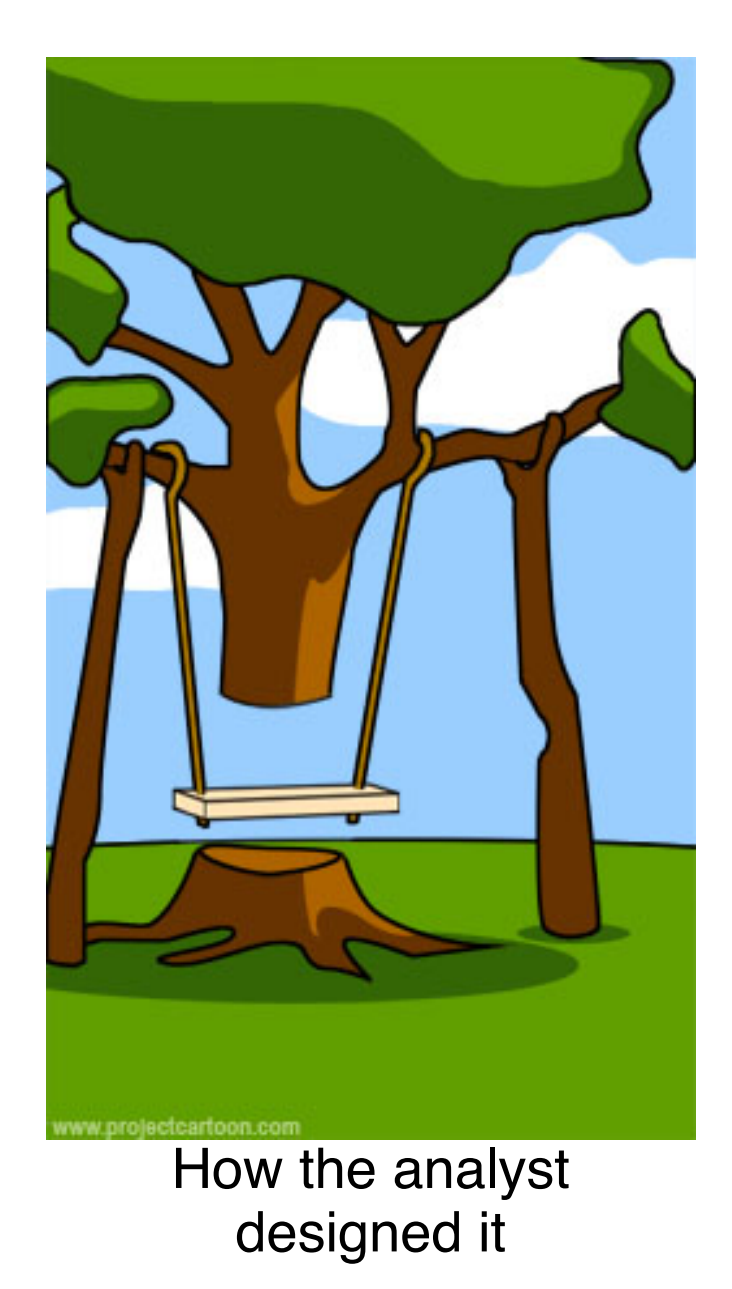

**How Projects Really Work (version 1.0) Create your own cartoon at www.projectcartoon.com**

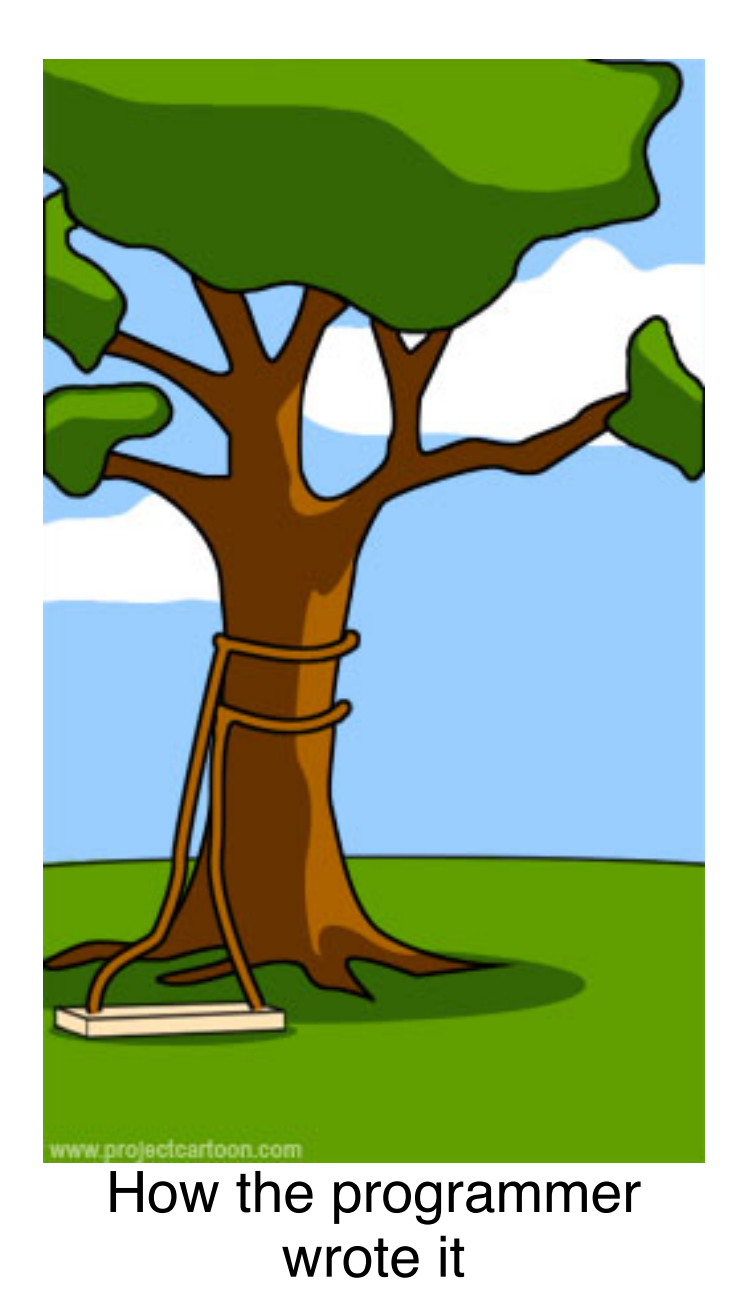

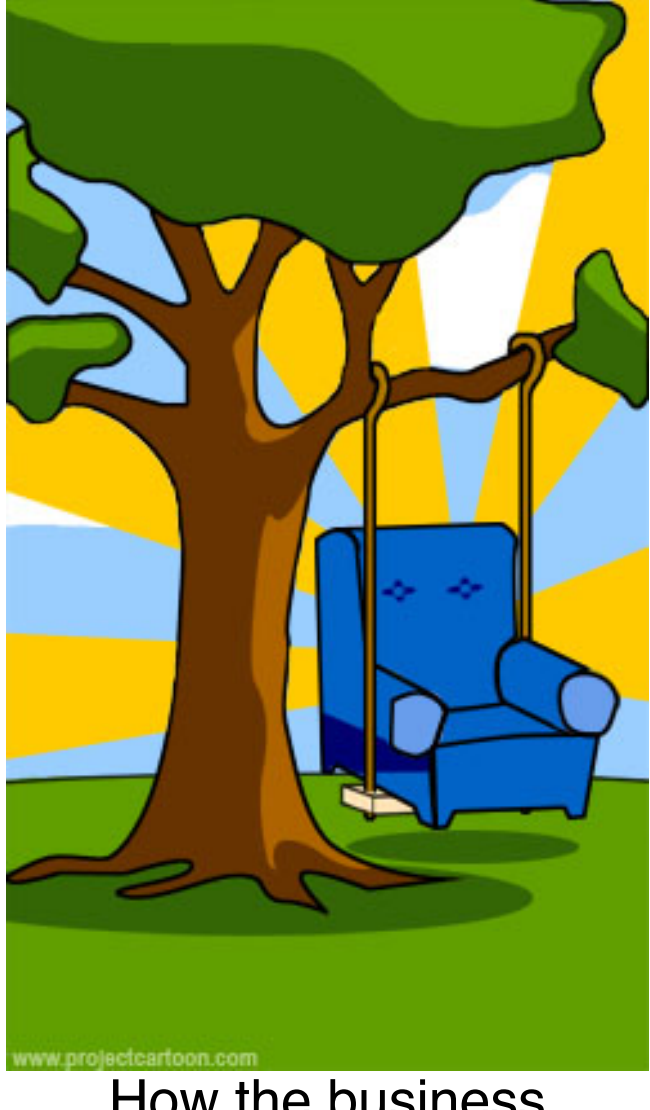

How the business consultant described it

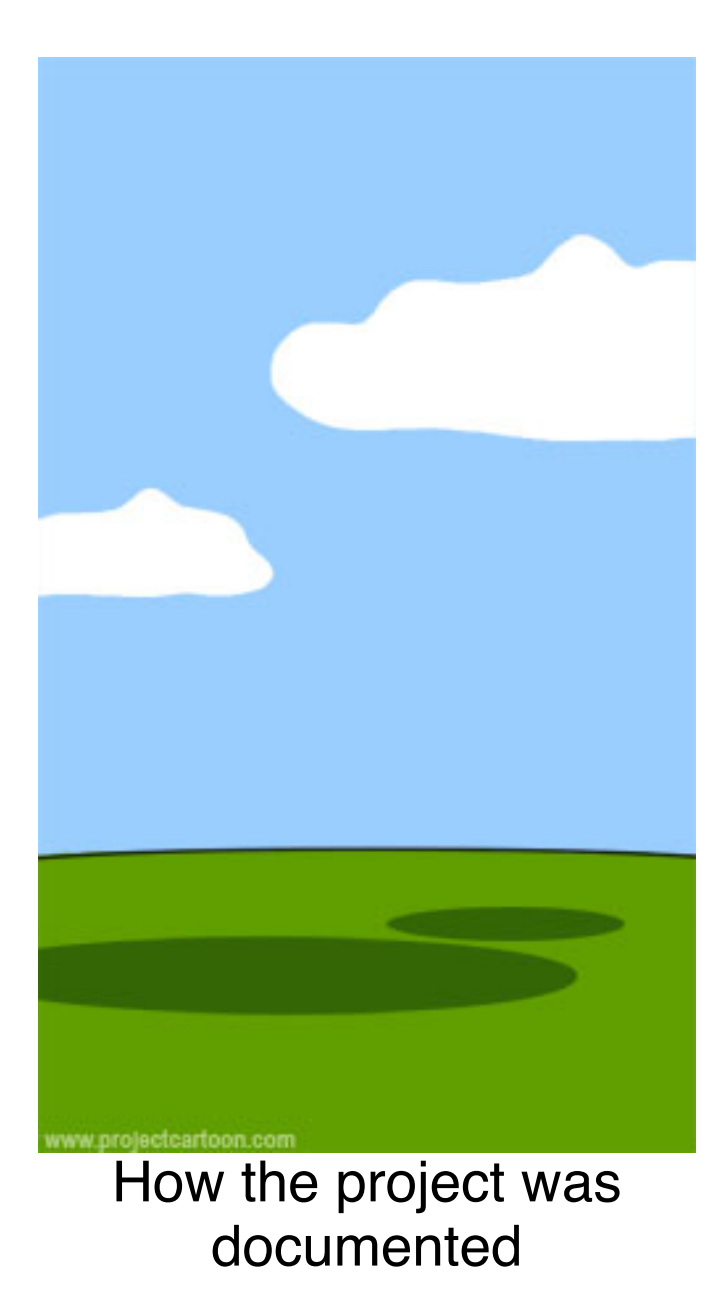

explained it

understood it

explained it

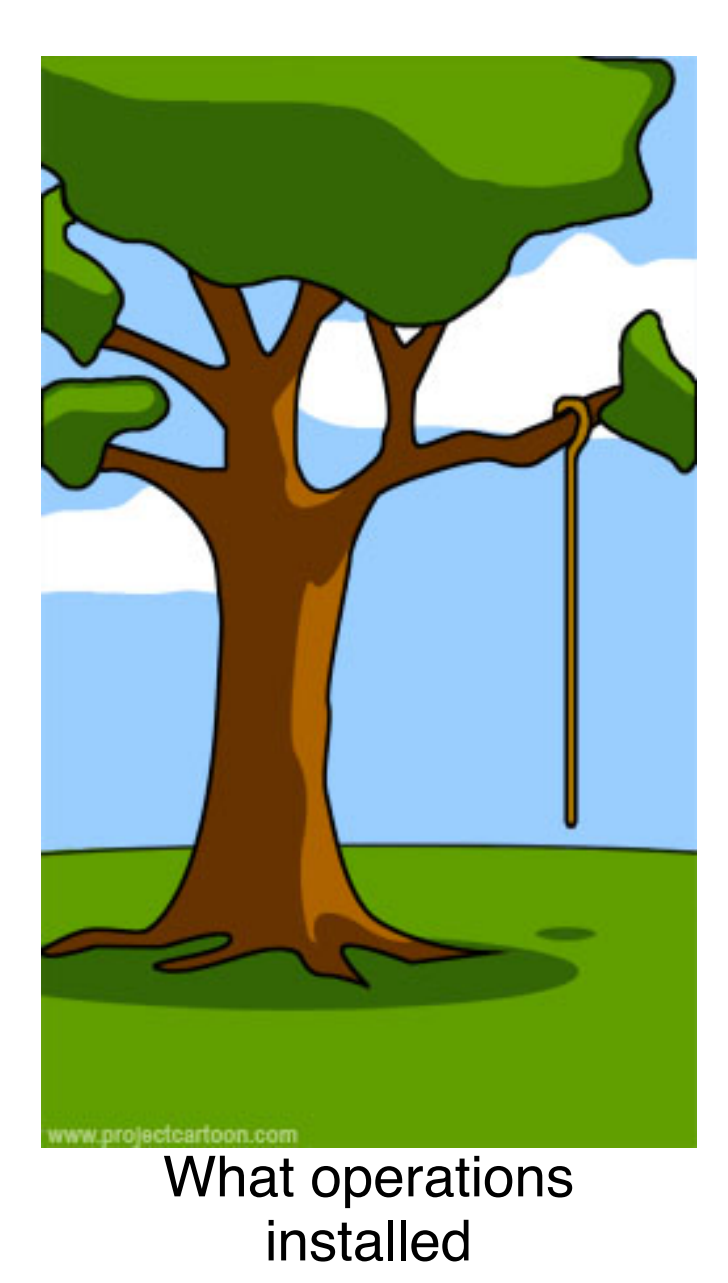

understood it

designed it

#### / Projects Rt understood it How Projects Really Work

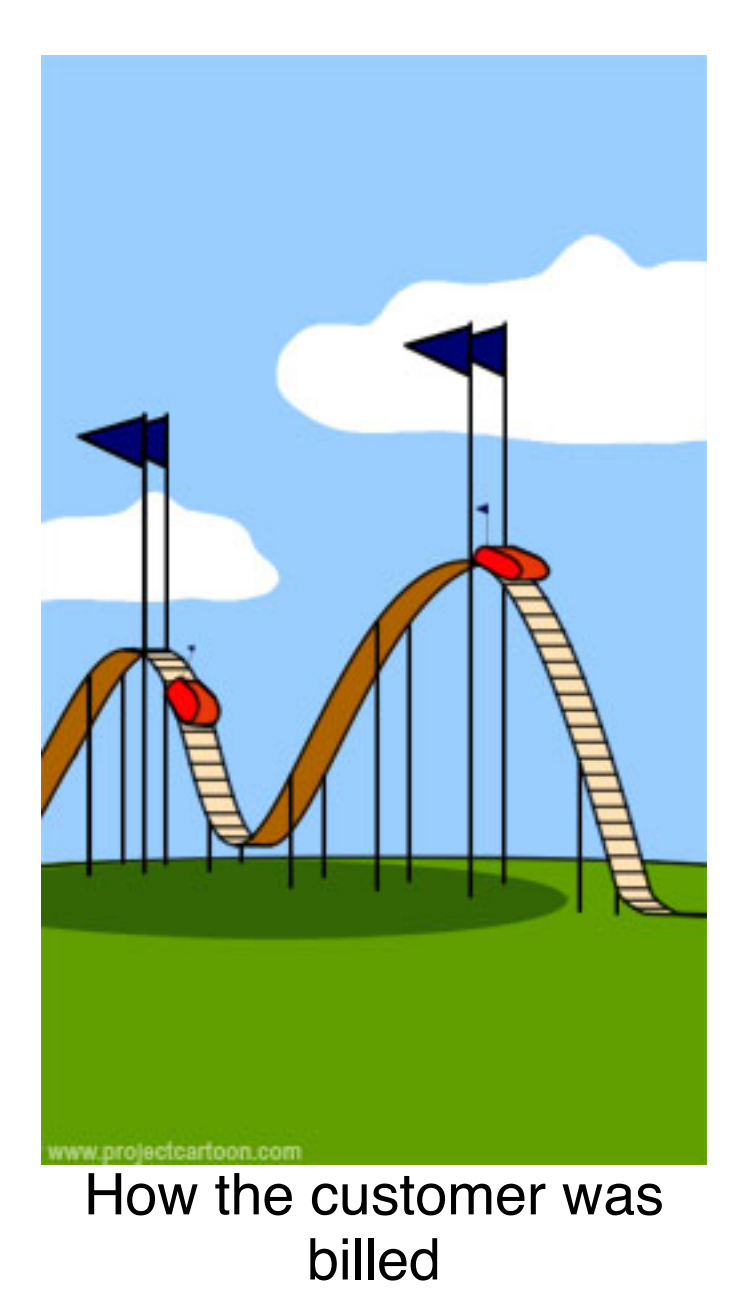

#### **HOIECTS** designed it WORK the programmer of  $\sim$ How Projects Really Work

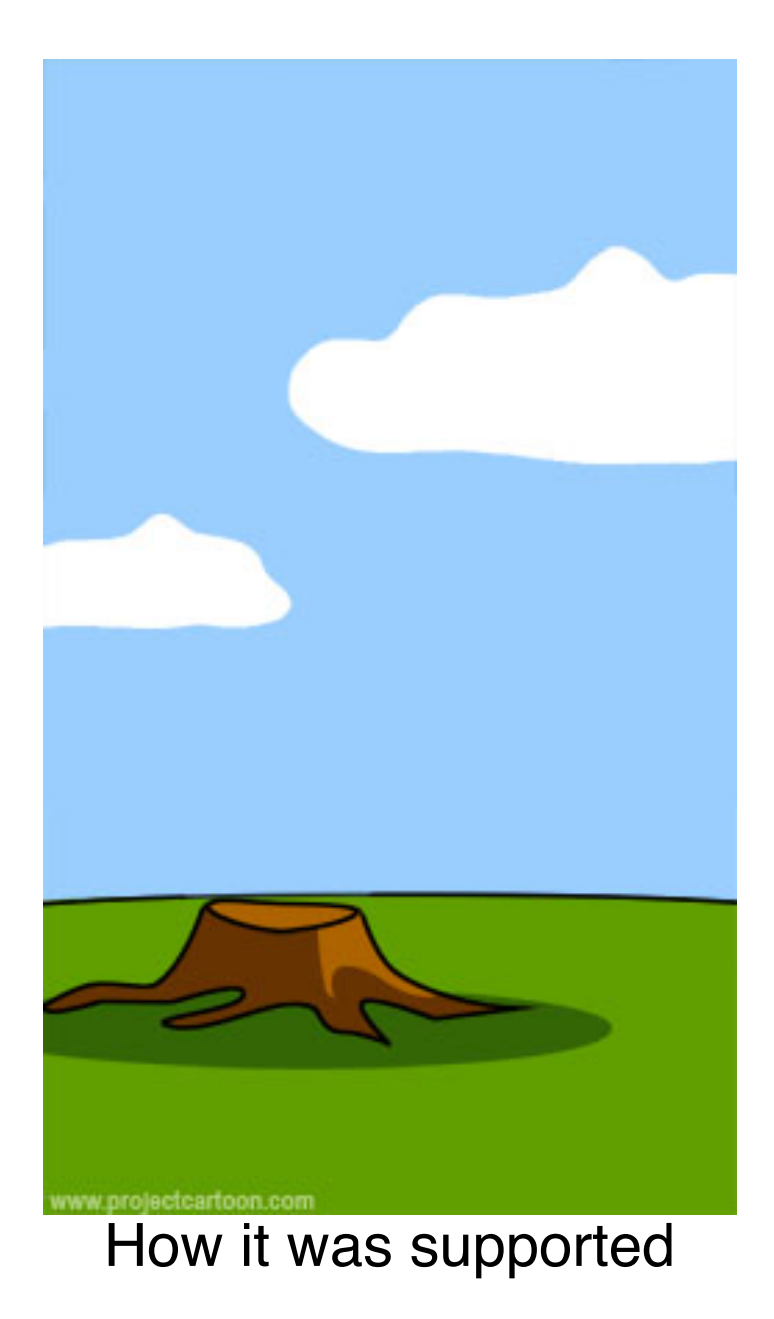

billed [www.project](http://www.projectcartoon.com) [cartoon.com](http://www.projectcartoon.com)

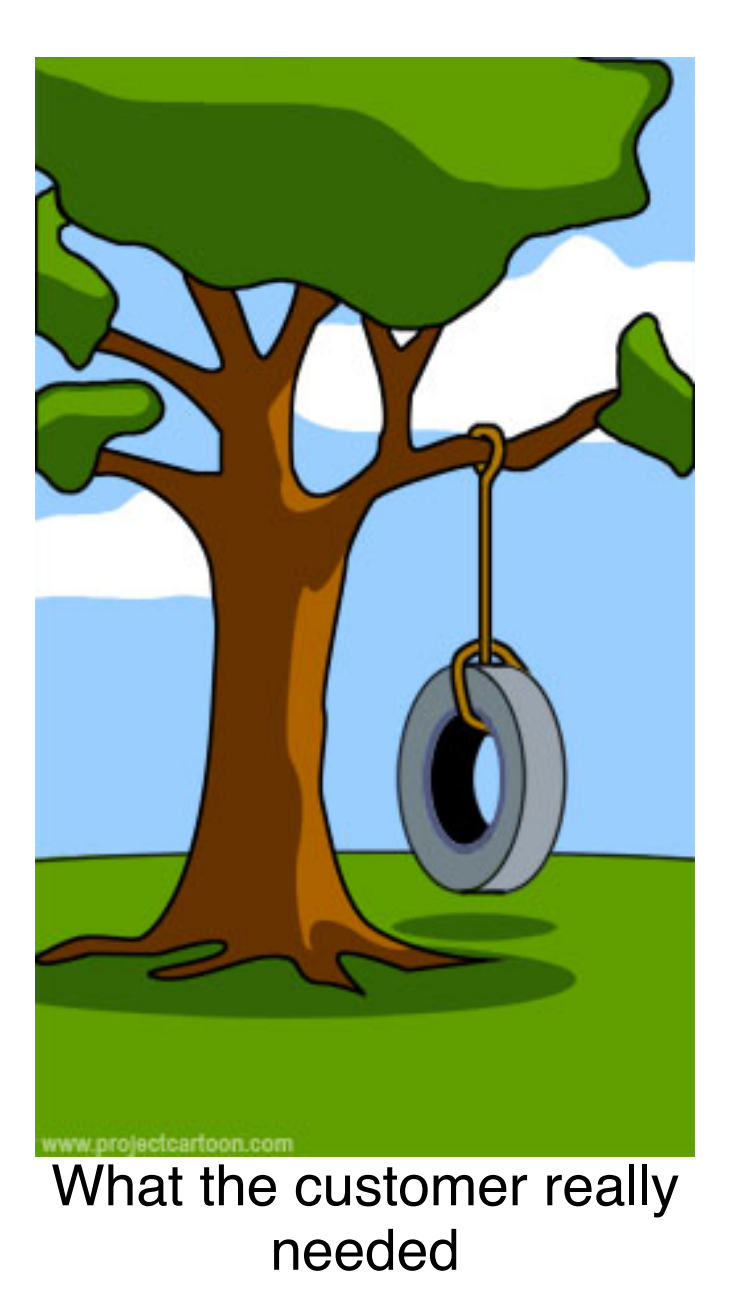

## Coming Up Next

• Summer! Have a good one!